# The **luacolor** package

Heiko Oberdiek<sup>∗</sup>

2023-08-18 v1.18

#### Abstract

Package luacolor implements color support based on LuaTEX's node attributes.

# Contents

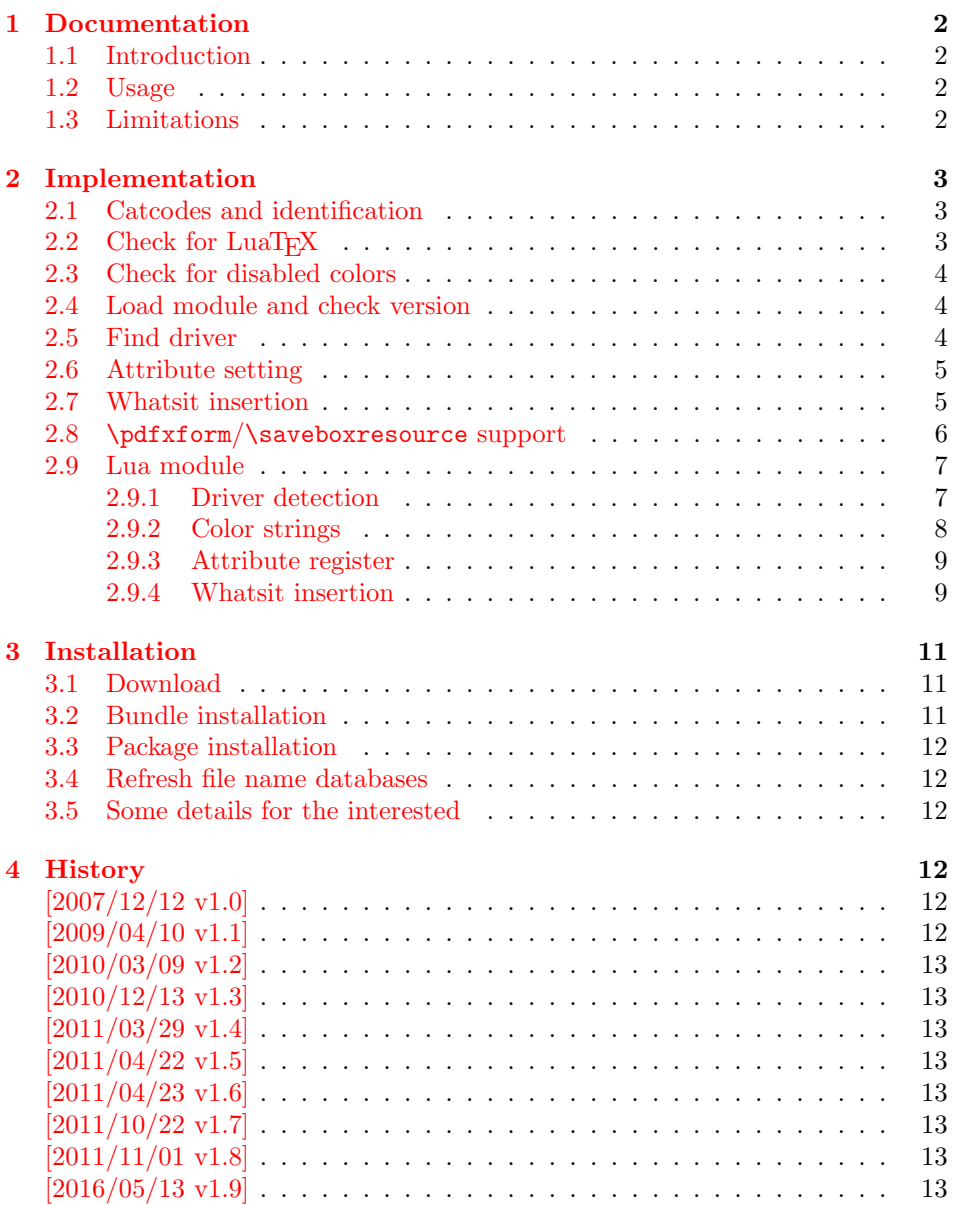

<sup>∗</sup>Please report any issues at <https://github.com/ho-tex/luacolor/issues>

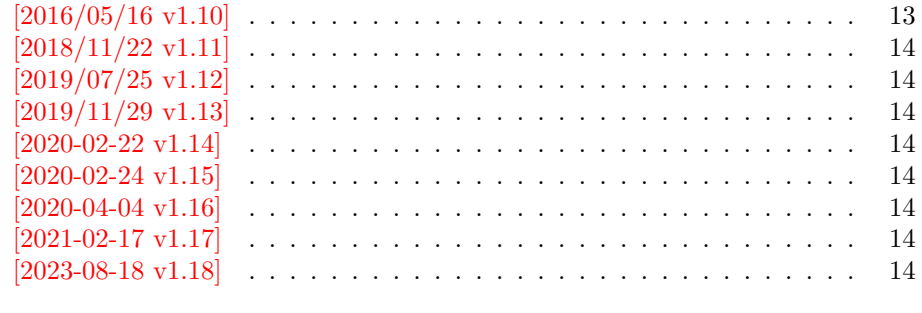

#### $5$  Index  $14$

# <span id="page-1-0"></span>1 Documentation

# <span id="page-1-1"></span>1.1 Introduction

This package uses a LuaT<sub>EX</sub>'s attribute register to to annotate nodes with color information. If a color is set, then the attribute register is set to this color and all nodes created in its scope (current group) are annotated with this attribute. Now the color property behaves much the same way as the font property.

#### <span id="page-1-2"></span>1.2 Usage

Package color is loaded automatically by this package luacolor. If you need a special driver option or you prefer package xcolor, then load it before package luacolor, for example:

```
\usepackage[dvipdfmx]{xcolor}
```
The package luacolor is loaded without options:

#### \usepackage{luacolor}

It is able to detect PDF mode and DVI drivers are differentiated by its color specials. Therefore the package do need driver options.

Then it redefines the color setting commands to set attributes instead of whatsits for color.

At last the attribute annotations of the nodes in the output box must be analyzed to insert the necessary color whatsits. (With older LuaT<sub>EX</sub> that lack the appropriate callback function the package atbegshi is used to get control before a box is shipped out.)

<span id="page-1-4"></span> $\{\langle box \rangle\}$ 

Macro  $\text{luacolorProcessBox processes}$  the box  $\langle box \rangle$  in the previously described manner. It is automatically called for pages, but not for XForm objects. Before passing a box to \pdfxform, call \luacolorProcessBox first.

### <span id="page-1-3"></span>1.3 Limitations

Ligatures with different colored components: Package luacolor sees the ligature after the paragraph building and page breaking, when a page is to be shipped out. Therefore it cannot break ligatures, because the components might occupy different space. Therefore it is the responsibility of the ligature forming process to deal with different colored glyphs that form a ligature. The user can avoid the problem entirely by explicitly breaking the ligature at the places where the color changes.

#### . . .

# <span id="page-2-0"></span>2 Implementation

#### ⟨∗package⟩

# <span id="page-2-1"></span>2.1 Catcodes and identification

```
2 \begingroup\catcode61\catcode48\catcode32=10\relax%
3 \catcode13=5 % ^^M
4 \endlinechar=13 %
5 \catcode123=1 % {
6 \catcode125=2 % }
7 \catcode64=11 % @
8 \def\x{\endgroup
9 \expandafter\edef\csname LuaCol@AtEnd\endcsname{%
10 \endlinechar=\the\endlinechar\relax
11 \catcode13=\the\catcode13\relax
12 \catcode32=\the\catcode32\relax
13 \catcode35=\the\catcode35\relax
14 \catcode61=\the\catcode61\relax
15 \catcode64=\the\catcode64\relax
16 \catcode123=\the\catcode123\relax
17 \catcode125=\the\catcode125\relax
18 }%
19 }%
20 \x\catcode61\catcode48\catcode32=10\relax%
21 \catcode13=5 % ^^M
22 \endlinechar=13 %
23 \catcode35=6 % #
24 \catcode64=11 % @
25 \catcode123=1 % {
26 \catcode125=2 % }
27 \def\TMP@EnsureCode#1#2{%
28 \edef\LuaCol@AtEnd{%
29 \LuaCol@AtEnd
30 \catcode#1=\the\catcode#1\relax
31 }%
32 \catcode#1=#2\relax
33 }
34 \TMP@EnsureCode{34}{12}% "
35 \TMP@EnsureCode{39}{12}% '
36 \TMP@EnsureCode{40}{12}% (
37 \TMP@EnsureCode{41}{12}% )
38 \TMP@EnsureCode{42}{12}% *
39 \TMP@EnsureCode{43}{12}% +
40 \TMP@EnsureCode{44}{12}% ,
41 \TMP@EnsureCode{45}{12}% -
42 \TMP@EnsureCode{46}{12}% .
43 \TMP@EnsureCode{47}{12}% /
44 \TMP@EnsureCode{58}{12}% :
45 \TMP@EnsureCode{60}{12}% <
46 \TMP@EnsureCode{62}{12}% >
47 \TMP@EnsureCode{91}{12}% [
48 \TMP@EnsureCode{93}{12}% ]
49 \TMP@EnsureCode{95}{12}% _ (other!)
50 \TMP@EnsureCode{96}{12}% '
51 \edef\LuaCol@AtEnd{\LuaCol@AtEnd\noexpand\endinput}
  Package identification.
52 \NeedsTeXFormat{LaTeX2e}
53 \ProvidesPackage{luacolor}%
```
#### <span id="page-2-49"></span><span id="page-2-48"></span><span id="page-2-47"></span><span id="page-2-46"></span><span id="page-2-45"></span><span id="page-2-44"></span><span id="page-2-43"></span><span id="page-2-42"></span><span id="page-2-41"></span><span id="page-2-40"></span><span id="page-2-39"></span><span id="page-2-38"></span><span id="page-2-37"></span><span id="page-2-36"></span><span id="page-2-35"></span><span id="page-2-34"></span><span id="page-2-33"></span><span id="page-2-31"></span><span id="page-2-30"></span><span id="page-2-29"></span><span id="page-2-24"></span><span id="page-2-22"></span><span id="page-2-21"></span>[2023-08-18 v1.18 Color support via LuaTeX's attributes (HO)]

# <span id="page-2-2"></span>2.2 Check for LuaT<sub>F</sub>X

Without LuaT<sub>E</sub>X there is no point in using this package.

```
55 \RequirePackage{color}
```

```
56 \ifx\directlua\@undefined
57 \PackageError{luacolor}{%
58 This package may only be run using LuaTeX%
59 }\@ehc
60 \expandafter\LuaCol@AtEnd
61 \fi%
```
# <span id="page-3-16"></span><span id="page-3-0"></span>2.3 Check for disabled colors

```
62 \ifcolors@
63 \else
64 \PackageWarningNoLine{luacolor}{%
65 Colors are disabled by option 'monochrome'%
66 }%
67 \def\set@color{}%
68 \def\reset@color{}%
69 \def\set@page@color{}%
70 \def\define@color#1#2{}%
71 \expandafter\LuaCol@AtEnd
72 \text{ t}
```
# <span id="page-3-29"></span><span id="page-3-25"></span><span id="page-3-17"></span><span id="page-3-8"></span><span id="page-3-1"></span>2.4 Load module and check version

```
73 \directlua{%
74 require("luacolor")%
75 }
76 \begingroup
77 \edef\x{\directlua{tex.write("2023-08-18 v1.18")}}%
78 \edef\y{%
79 \directlua{%
80 if oberdiek.luacolor.getversion then %
81 oberdiek.luacolor.getversion()%
82 end%
83 }%
84 }%
85 \ifx\x\y
86 \else
87 \PackageError{luacolor}{%
88 Wrong version of lua module.\MessageBreak
89 Package version: \x\MessageBreak
90 Lua module: \y
91 }\@ehc
92 \overline{\ }93 \endgroup
```
#### <span id="page-3-31"></span><span id="page-3-21"></span><span id="page-3-19"></span><span id="page-3-18"></span><span id="page-3-15"></span><span id="page-3-4"></span><span id="page-3-2"></span>2.5 Find driver

```
94 \ifnum\outputmode=\@ne
95 \else
96 \begingroup
97 \def\current@color{}%
98 \def\reset@color{}%
99 \setbox\z@=\hbox{%
100 \begingroup
101 \set@color
102 \end{group}103 }%
104 \edef\reserved@a{%
105 \directlua{%
106 oberdiek.luacolor.dvidetect()%
107 }%
108 }%
```

```
109 \ifx\reserved@a\@empty
110 \PackageError{luacolor}{%
111 DVI driver detection failed because of\MessageBreak
112 unrecognized color \string\special
113 }\@ehc
114 \endgroup
115 \expandafter\expandafter\expandafter\LuaCol@AtEnd
116 \else
117 \PackageInfo{luacolor}{%
118 Type of color \string\special: \reserved@a
119 \@gobble}%
120 \overline{\text{if}'}121 \endgroup
122 \fi
```
# <span id="page-4-27"></span><span id="page-4-24"></span><span id="page-4-4"></span><span id="page-4-0"></span>2.6 Attribute setting

#### <span id="page-4-16"></span>\LuaCol@Attribute

```
123 \newattribute\LuaCol@Attribute
124 \let\LuaCol@setattribute\setattribute
125 \directlua{%
126 oberdiek.luacolor.setattribute(\number\allocationnumber)%
127 }
```
<span id="page-4-29"></span>\set@color change 2023-08-18: added \reset@color so that \mathcolor can gobble it, issue 7.

```
128 \protected\def\set@color{%
129 \LuaCol@setattribute\LuaCol@Attribute{%
130 \directlua{%
131 oberdiek.luacolor.get("\luaescapestring{\current@color}")%
132 }%
133 }%
134 \aftergroup\reset@color
135 }
```
<span id="page-4-28"></span>\reset@color

<span id="page-4-6"></span>\def\reset@color{}

# <span id="page-4-1"></span>2.7 Whatsit insertion

```
\luacolorProcessBox
```

```
137 \def\luacolorProcessBox#1{%
138 \directlua{%
139 oberdiek.luacolor.process(\number#1)%
140 }%
141 }
142 \directlua{%
143 if luatexbase.callbacktypes.pre_shipout_filter then
144 token.get_next()
145 end
146 }\@secondoftwo\@gobble{
147 \RequirePackage{atbegshi}[2011/01/30]
148 \AtBeginShipout{%
149 \luacolorProcessBox\AtBeginShipoutBox
150 }
151 }
   Set default color.
```

```
152 \set@color
```
# <span id="page-5-0"></span>2.8 \pdfxform/\saveboxresource support

<span id="page-5-1"></span>\ifnum\outputmode=\@ne

<span id="page-5-15"></span>\let\LuaCol@org@pdfxform\saveboxresource

First we need some helpers to allow expandable code to parse keyword style arguments:

<span id="page-5-14"></span><span id="page-5-13"></span><span id="page-5-9"></span><span id="page-5-5"></span><span id="page-5-2"></span>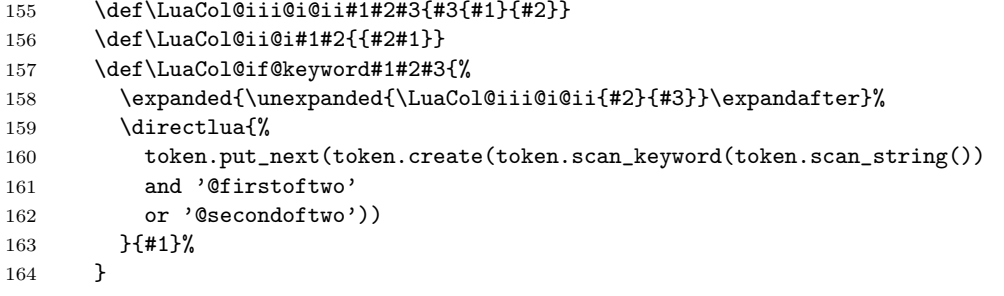

The following macro scans a integer and expands to a token equivalent to a chardef whose value corresponds to the scanned integer. This allows the integer to be passed around as a undelimited argument.

```
165 \def\LuaCol@scan@number{%
166 \ddot{\text{direct}}167 token.put_next(token.new(token.scan_int(), token.command_id'char_given'))
168 }%
169 }
```
T<sub>E</sub>X primitives like \saveboxresource read braced arguments in a special way. Especially they expand everything until they find a left brace. To simulate this, we use Lua to expand everything else:

```
170 \def\LuaCol@scan@tobrace{%
171 \directlua{
172 local relax, space = token.command_id'relax', token.command_id'spacer'
173 local t
174 repeat
175 t = token.scan_token()
176 until not (t.command == relax or t.command == space)
177 token.put_next(t)
178 }%
179 }
180 \def\LuaCol@scan@boxresource@i#1#2{%
181 \LuaCol@if@keyword{attr}{%
182 \expanded{\unexpanded{\LuaCol@scan@boxresource@iI{#1#2attr}}%
183 \expandafter\expandafter\expandafter}%
184 \LuaCol@scan@tobrace
185 }{%
186 \LuaCol@scan@boxresource@ii{#1#2}%
187 }%
188 }
189 \def\LuaCol@scan@boxresource@iI#1#2{\LuaCol@scan@boxresource@ii{#1{#2}}}
190 \def\LuaCol@scan@boxresource@ii#1{%
191 \LuaCol@if@keyword{resources}{%
192 \expanded{\unexpanded{\LuaCol@scan@boxresource@iiI{#1resources}}%
193 \expandafter\expandafter\expandafter}%
194 \LuaCol@scan@tobrace
195 }{%
196 \LuaCol@scan@boxresource@iii{#1}%
197 }%
198 }
199 \def\LuaCol@scan@boxresource@iiI#1#2{\LuaCol@scan@boxresource@iii{#1{#2}}}
200 \def\LuaCol@scan@boxresource@iii#1{%
201 \LuaCol@if@keyword{margin}{%
202 \expanded{\unexpanded{\LuaCol@scan@boxresource@iv{#1margin }}%
203 \expandafter\expandafter\expandafter}%
```
<span id="page-6-12"></span><span id="page-6-10"></span><span id="page-6-9"></span><span id="page-6-2"></span>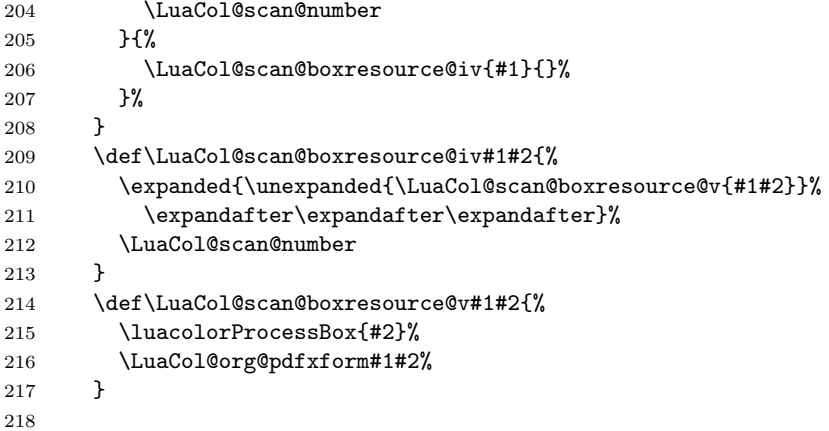

<span id="page-6-15"></span><span id="page-6-13"></span><span id="page-6-11"></span><span id="page-6-7"></span>This could be written in Lua, but at least upto LuaT<sub>EX</sub> 1.11, feeding back too many tokens from Lua to T<sub>E</sub>X triggers a segmentation fault. This is written in Lua so the integer setting is expandable and does not interfere with a preceding \immediate.

```
219 \protected\def\saveboxresource{%
220 \LuaCol@if@keyword{type}{%
221 \expandafter
222 \expanded{\unexpanded{\LuaCol@scan@boxresource@i{type }}%
223 \expandafter\expandafter\expandafter}%
224 \LuaCol@scan@number
225 }\{%
226 \LuaCol@scan@boxresource@i{}{}%
227 }%
228 }
Legacy alias.
229 \let\pdfxform\saveboxresource
230 \fi
231 \LuaCol@AtEnd%
232 ⟨/package⟩
```
#### <span id="page-6-16"></span><span id="page-6-5"></span><span id="page-6-0"></span>2.9 Lua module

⟨∗lua⟩

Box zero contains a \hbox with the color \special. That is analyzed to get the prefix for the color setting \special. 234 oberdiek = oberdiek or  $\overline{\{\}}$  local luacolor = oberdiek.luacolor or {} oberdiek.luacolor = luacolor

#### <span id="page-6-4"></span>getversion()

 function luacolor.getversion() tex.write("2023-08-18 v1.18") end

### <span id="page-6-1"></span>2.9.1 Driver detection

```
240 local ifpdf = tonumber(tex.outputmode or tex.pdfoutput) > 0
241 local prefix
242 local prefixes = {
243 dvips = "color",
244 dvipdfm = "pdf:sc ",
245 truetex = "textcolor:",
246 pctexps = "ps::",
247 }
248 local patterns = {
249 ["\degreecolor "] = "dvips",
250 ["^pdf: *begincolor "] = "dvipdfm",
```

```
251 ["\hat{\text{pdf}}: *bcolor "] = "dvipdfm",
           252 ["\hat{\text{pdf}}: *bc "] = "dvipdfm",
           253 \left["\hat{p}df: *setcolor "] = "dvipdfm",
           254 ["\hat{\text{pdf}}: *scolor "] = "dvipdfm",
           255 [\text{``pdf: *sc "]} = "dvipdfm",
           256 ["^textcolor:"] = "truetex",
           257 \left["^ps::"] = "pctexps",
           258 }
    info()
           259 local function info(msg, term)
           260 local target = "log"
           261 if term then
           262 target = "term and log"
           263 end
           264 texio.write_nl(target, "Package luacolor info: " .. msg .. ".")
           265 texio.write_nl(target, "")
           266 end
dvidetect()
           267 function luacolor.dvidetect()
           268 local v = \text{tex} box [0]
           269 assert(v.id == node.id("hlist"))
           270 for v in node.traverse_id(node.id("whatsit"), v.head) do
           271 if v and v.subtype == node.subtype("special") then
           272 local data = v.data
           273 for pattern, driver in pairs(patterns) do
           274 if string.find(data, pattern) then
           275 prefix = prefixes[driver]
           276 tex.write(driver)
           277 return
           278 end
           279 end
           280 info("\\special{" .. data .. "}", true)
           281 return
           282 end
           283 end
           284 info("Missing \\special", true)
           285 end
           2.9.2 Color strings
           286 local map = {
           287 n = 0,
           288 }
     get()
           289 function luacolor.get(color)
           290 tex.write("" .. luacolor.getvalue(color))
           291 end
getvalue()
           292 function luacolor.getvalue(color)
           293 local n = map[color]294 if not n then
           295 n = map.n + 1296 map.n = n
           297 map[n] = color
           298 map[color] = n
           299 end
           300 return n
           301 end
```
<span id="page-8-0"></span>2.9.3 Attribute register

```
setattribute()
```

```
302 local attribute
303 function luacolor.setattribute(attr)
304 attribute = attr
305 end
```
#### <span id="page-8-3"></span>getattribute()

<span id="page-8-2"></span>get\_type()

```
306 function luacolor.getattribute()
307 return attribute
308 end
```
# <span id="page-8-1"></span>2.9.4 Whatsit insertion

```
309 local LIST = 1
310 local LIST_LEADERS = 2
311 local LIST_DISC = 3
312 local COLOR = 4
313 local NOCOLOR = 5314 local RULE = node.id("rule")
315 local node_types = {
316 [node.id("hlist")] = LIST,
317 [node.id("vlist")] = LIST,
318 [node.id("rule")] = COLOR,
319 [node.id("glyph")] = COLOR,
320 [node.id("disc")] = LIST_DISC,
321 [node.id("whatsit")] = {
322 [node.subtype("pdf_colorstack")] =
323 function(n)
324 return n.stack == 0 and NOCOLOR or nil
325 end,
326 [node.subtype("special")] = COLOR,
327 [node.subtype("pdf_literal")] = COLOR,
328 [node.subtype("pdf_save")] = COLOR,
329 [node.subtype("pdf_restore")] = COLOR, -- probably not needed
330 -- TODO (DPC) [node.subtype("pdf_refximage")] = COLOR,
331 },
332 [node.id("glue")] =
333 function(n)
334 if n.subtype >= 100 then -- leaders
335 if n.leader.id == RULE then
336 return COLOR
337 else
338 return LIST_LEADERS
339 end
340 end
341 end,
342 }
```

```
343 local function get_type(n)
344 local ret = node_types[n.id]
345 if type(ret) == 'table' then
346 ret = ret[n.subtype]
347 end
348 if type(ret) == 'function' then
349 ret = ret(n)
350 end
351 return ret
352 end
353 local mode = 2 -- luatex.pdfliteral.direct
```

```
354 local WHATSIT = node.id("whatsit")
          355 local SPECIAL = node.subtype("special")
          356 local PDFLITERAL = node.subtype("pdf_literal")
          357 local DRY_FALSE = false
         358 local DRY_TRUE = true
traverse()
         359 local function traverse(list, color, dry)
          360 if not list then
          361 return color
          362 end
          363 local head
          364 if get_type(list) == LIST then
          365 head = list.head
          366 elseif get_type(list) == LIST_DISC then
          367 head = list.replace
          368 else
         369 texio.write_nl("!!! Error: Wrong list type: " .. node.type(list.id))
         370 return color
         371 end
         372 ⟨debug⟩texio.write_nl("traverse: " .. node.type(list.id))
         373 for n in node.traverse(head) do
         374 ⟨debug⟩texio.write_nl(" node: " .. node.type(n.id))
         375 local t = get_type(n)376 \langle \text{debug} \rangletexio.write_nl("TYPE "..tostring(t).. " "..tostring(node.type(node.getid(n))).." ".. t
         377 if t = LIST or t = LIST_DISC then
         378 color = traverse(n, color, dry)
         379 elseif t == LIST_LEADERS then
          380 local color_after = traverse(n.leader, color, DRY_TRUE)
          381 if color == color_after then
          382 traverse(n.leader, color, DRY_FALSE or dry)
          383 else
          384 traverse(n.leader, '', DRY_FALSE or dry)
         The color status is unknown here, because the leader box will or will not be set.
          385 color = ''
          386 end
          387 elseif t == COLOR then
          388 local v = node.has_attribute(n, attribute)389 if v then
          390 local newColor = map[v]
          391 if newColor \tilde{} = color then
          392 color = newColor
          393 if dry == DRY_FALSE then
          394 local newNode
          395 if ifpdf then
          396 newNode = node.new(WHATSIT, PDFLITERAL)
          397 newNode.mode = mode
          398 newNode.data = color
          399 else
          400 newNode = node.new(WHATSIT, SPECIAL)
          401 newNode.data = prefix .. color
          402 end
         403 head = node.insert_before(head, n, newNode)
          404 end
         405 end
          406 end
          407 elseif t == NOCOLOR then
          408 color = ''
          409 end
          410 end
          411 if get_type(list) == LIST then
          412 list.head = head
```

```
413 else
414 list.replace = head
415 end
416 return color
417 end
```
#### <span id="page-10-4"></span>process()

```
418 function luacolor.process(box)
419 local color = ""
420 local list = tex. getbox(box)421 traverse(list, color, DRY_FALSE)
422 end
423
424 if luatexbase.callbacktypes.pre_shipout_filter then
425 luatexbase.add_to_callback("pre_shipout_filter", function(list)
426 traverse(list, "", DRY_FALSE)
427 return true
428 end, "luacolor.process")
429 end
```
For recent versions of luaotfload, we can register a callback to control how coloring glyph is handled for the color feature.

```
430 if luaotfload.set colorhandler then
431 local set_attribute = node.direct.set_attribute
432 luaotfload.set_colorhandler(function(head, n, color)
433 set_attribute(n, attribute, luacolor.getvalue(color))
434 return head, n
435 end)
436 end
437 ⟨/lua⟩
```
# <span id="page-10-0"></span>3 Installation

#### <span id="page-10-1"></span>3.1 Download

**Package.** This package is available on  $CTAN^1$  $CTAN^1$ :

[CTAN:macros/latex/contrib/luacolor/luacolor.dtx](https://ctan.org/tex-archive/macros/latex/contrib/luacolor/luacolor.dtx) The source file.

[CTAN:macros/latex/contrib/luacolor/luacolor.pdf](https://ctan.org/tex-archive/macros/latex/contrib/luacolor/luacolor.pdf) Documentation.

Bundle. All the packages of the bundle 'luacolor' are also available in a TDS compliant ZIP archive. There the packages are already unpacked and the documentation files are generated. The files and directories obey the TDS standard.

[CTAN:install/macros/latex/contrib/luacolor.tds.zip](http://mirrors.ctan.org/install/macros/latex/contrib/luacolor.tds.zip)

TDS refers to the standard "A Directory Structure for T<sub>F</sub>X Files" ([CTAN:pkg/](http://ctan.org/pkg/tds) [tds](http://ctan.org/pkg/tds)). Directories with texmf in their name are usually organized this way.

# <span id="page-10-2"></span>3.2 Bundle installation

Unpacking. Unpack the luacolor.tds.zip in the TDS tree (also known as texmf tree) of your choice. Example (linux):

unzip luacolor.tds.zip -d ~/texmf

Script installation. Check the directory TDS:scripts/luacolor/ for scripts that need further installation steps.

<span id="page-10-3"></span><sup>1</sup>[CTAN:pkg/luacolor](http://ctan.org/pkg/luacolor)

#### <span id="page-11-0"></span>3.3 Package installation

Unpacking. The .dtx file is a self-extracting docstrip archive. The files are extracted by running the .dtx through plain TFX:

tex luacolor.dtx

TDS. Now the different files must be moved into the different directories in your installation TDS tree (also known as texmf tree):

 $\mathtt{luacolor}.\mathtt{sty} \rightarrow \mathtt{tex/luacolor/luacolor}.\mathtt{sty}$ luacolor.lua → scripts/luacolor/luacolor.lua  $luacolor.pdf \rightarrow doc/latex/luacolor/luacolor.pdf$ luacolor.dtx  $\rightarrow$  source/latex/luacolor/luacolor.dtx

If you have a docstrip.cfg that configures and enables docstrip's TDS installing feature, then some files can already be in the right place, see the documentation of docstrip.

# <span id="page-11-1"></span>3.4 Refresh file name databases

If your TEX distribution (TEX Live, MiKTEX, ...) relies on file name databases, you must refresh these. For example, TEX Live users run texhash or mktexlsr.

# <span id="page-11-2"></span>3.5 Some details for the interested

Unpacking with  $\text{LATEX.}$  The .dtx chooses its action depending on the format:

plain T<sub>E</sub>X: Run docstrip and extract the files.

LATEX: Generate the documentation.

If you insist on using LAT<sub>EX</sub> for docstrip (really, docstrip does not need LAT<sub>EX</sub>), then inform the autodetect routine about your intention:

```
latex \let\install=y\input{luacolor.dtx}
```
Do not forget to quote the argument according to the demands of your shell.

Generating the documentation. You can use both the .dtx or the .drv to generate the documentation. The process can be configured by the configuration file ltxdoc.cfg. For instance, put this line into this file, if you want to have A4 as paper format:

\PassOptionsToClass{a4paper}{article}

An example follows how to generate the documentation with pdfI $\text{F}$ F $\text{F}$ X:

```
pdflatex luacolor.dtx
makeindex -s gind.ist luacolor.idx
pdflatex luacolor.dtx
makeindex -s gind.ist luacolor.idx
pdflatex luacolor.dtx
```
# <span id="page-11-3"></span>4 History

<span id="page-11-4"></span>[2007/12/12 v1.0]

• First public version.

# <span id="page-11-5"></span> $[2009/04/10 \text{ v}1.1]$

• Fixes for changed syntax of  $\dagger$  directlua in LuaTEX 0.36.

# <span id="page-12-0"></span> $[2010/03/09 \text{ v}1.2]$

• Adaptation for package luatex  $2010/03/09$  v0.4.

# <span id="page-12-1"></span> $[2010/12/13 \text{ v}1.3]$

- Support for \pdfxform added.
- Loaded package luatexbase-attr recognized.
- Update for LuaT<sub>EX</sub>: 'list' fields renamed to 'head' in v0.65.0.

# <span id="page-12-2"></span> $[2011/03/29 \text{ v}1.4]$

• Avoid whatsit insertion if option monochrome is used (thanks Manuel Pégourié-Gonnard).

# <span id="page-12-3"></span> $[2011/04/22 \text{ v}1.5]$

- Bug fix by Manuel Pégourié-Gonnard: A typo prevented the detection of whatsits and applying color changes for **\pdfliteral** and **\special** nodes that might contain typesetting material.
- Bug fix by Manuel Pégourié-Gonnard: Now colors are also applied to leader boxes.
- Unnecessary color settings are removed for leaders boxes, if after the leader box the color has not changed. The costs are a little runtime, leader boxes are processed twice.
- Additional whatsits that are colored: pdf\_refximage.
- Workaround for bug with node.insert before removed for the version after LuaT<sub>E</sub>X  $0.65$ , because bug was fixed in 0.27. (Thanks Manuel Pégourié-Gonnard.)

# <span id="page-12-4"></span> $[2011/04/23 \text{ v}1.6]$

- Bug fix for nested leader boxes.
- Bug fix for leader boxes that change color, but are not set because of missing place.
- Version check for Lua module added.

# <span id="page-12-5"></span> $[2011/10/22 \text{ v}1.7]$

• Lua functions getattribute and getvalue added to tell other external Lua functions the attribute register number for coloring.

# <span id="page-12-6"></span> $[2011/11/01 v1.8]$

• Use of node.subtype instead of magic numbers.

# <span id="page-12-7"></span> $[2016/05/13 \text{ v}1.9]$

- More use of node.subtype instead of magic numbers.
- luatex 85 updates

# <span id="page-12-8"></span> $[2016/05/16 \text{ v}1.10]$

• Documentation updates.

# <span id="page-13-0"></span>[2018/11/22 v1.11]

- handle issue 43.
- removed pre-0.65 stuff

# <span id="page-13-1"></span>[2019/07/25 v1.12]

• removed uses of module function, see PR70

# <span id="page-13-2"></span> $[2019/11/29 \text{ v}1.13]$

- Documentation updates.
- Use iftex directly.

# <span id="page-13-3"></span>[2020-02-22 v1.14]

- Drop use of iftex ltxcmds and infwarerr.
- Assume ltluatex preloaded into format (true since 2015).
- Patch \saveboxresource rather than \pdfxform (keep old name as alias).
- Grab the number via Lua so that a \immediate prefix still works with \saveboxresource/\pdfxform.
- Added handler for the color feature of luaotfload

# <span id="page-13-4"></span>[2020-02-24 v1.15]

• Grab all possible arguments for \saveboxresource/\pdfxform

#### <span id="page-13-5"></span> $[2020-04-04 \text{ v}1.16]$

• Reset color after pdf\_colorstack whatsits.

# <span id="page-13-6"></span>[2021-02-17 v1.17]

• Use  $\angle$ FIFX  $2\varepsilon$ 's new pre\_shipout\_filter callback if it's available to allow coloring background and foreground layer material

# <span id="page-13-7"></span>[2023-08-18 v1.18]

• added \reset@color to \set@color for \mathcolor, issue 7.

# <span id="page-13-8"></span>5 Index

Numbers written in italic refer to the page where the corresponding entry is described; numbers underlined refer to the code line of the definition; plain numbers refer to the code lines where the entry is used.

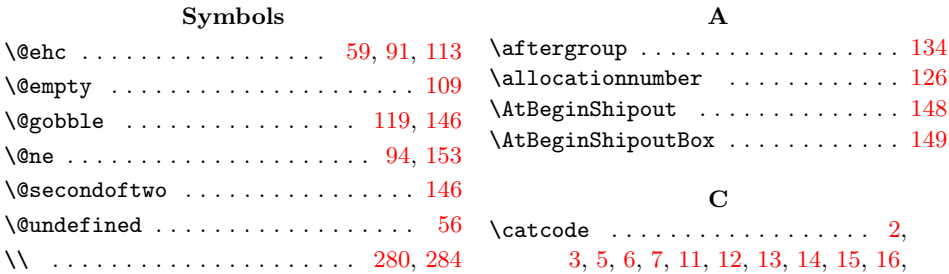

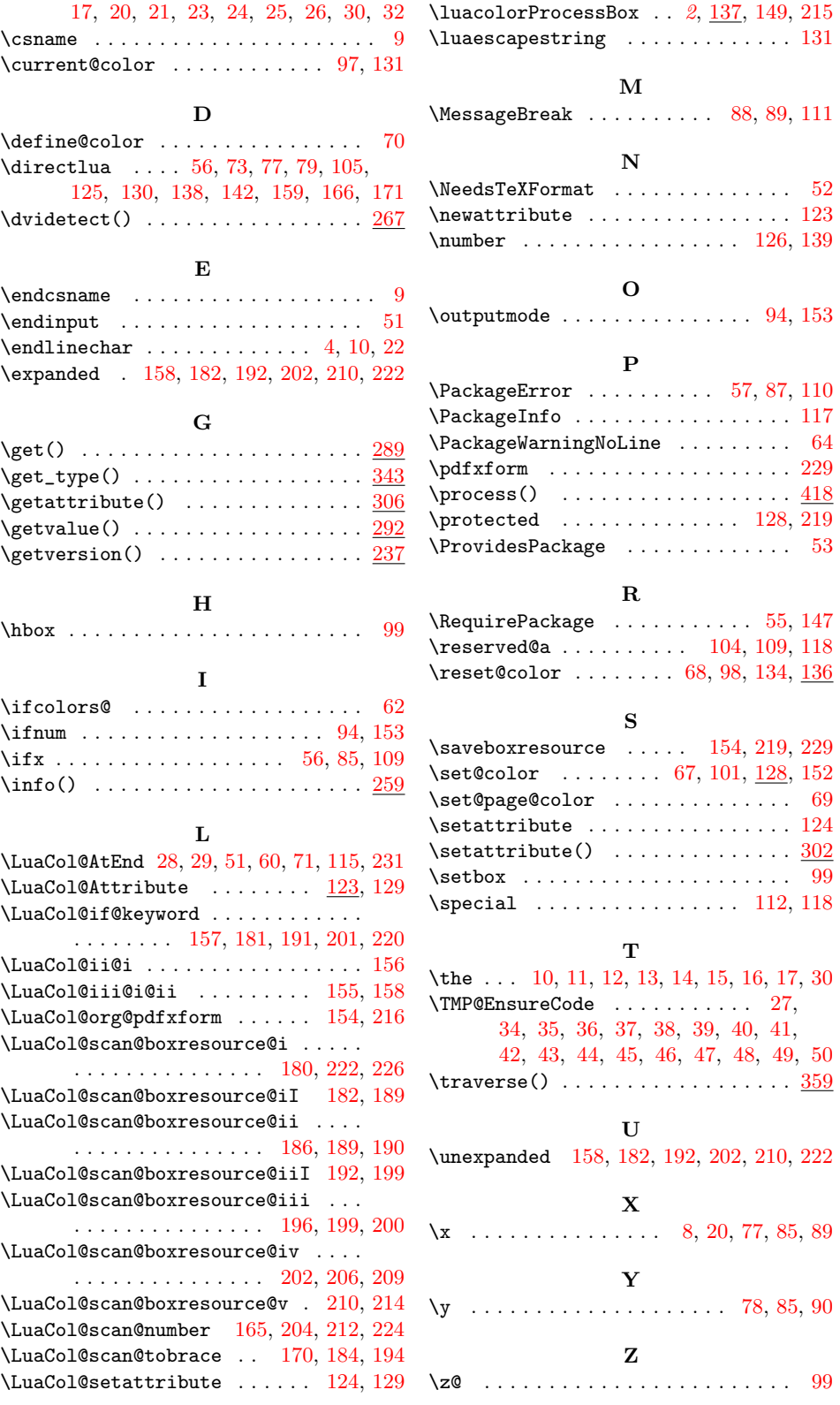